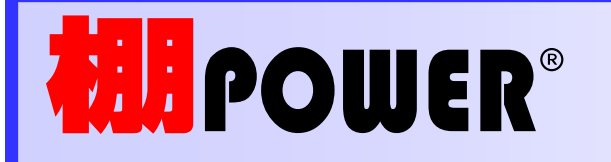

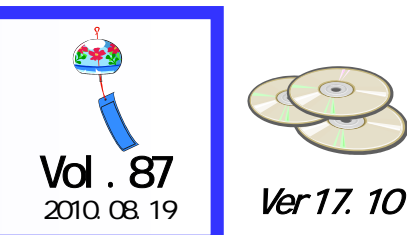

 $\odot$ 

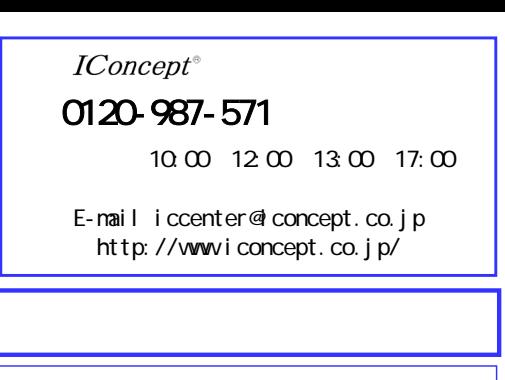

**MI SCAN®** 陳列位置順に商品のバーコードをピッキングするだけで棚POWERなどの棚割システムで棚割再現を行なえるのが、「棚割ピッキングシステム 棚SCAN」です。ピッキングしたデータを、棚POWER独自の  $\mathsf{NDL}$   $\qquad \qquad \mathsf{OMF}$ SCAN<sup>®</sup> DT-5200 **III** SCAN® SCAN DT-5200 PDA SCAN SCAN ライトはピッキング作業に特化したツールです。<br>SCAN  $\overline{\mathrm{DI}}$ -5200 $\overline{\mathrm{DI}}$ -5200 **THE PTS** POWER POWER 1. extending  $\sim$   $\sim$   $\sim$   $\sim$   $\sim$   $\sim$   $\sim$ 1. extending  $\sim$  1. extending  $\sim$  1. extending  $\sim$  $\mathsf{USB}}$ ピッキング ActiveSync, I/O SCAN JAN: 0000049202335  $2$ バーコードスキャナの常駐設定や、 インスタンの SCAN orir: 00000 100<br>メグミルク 牛乳<br>パック200ml DT-5200 POWER |台:1 段:1 列:1  $2$ SCAN PC USB 7117 : 2 積上:3 POWER  $DT-5200$  $\text{SGAN}$ 在庫:7  $\mathsf{POWER}$  $JAN$ 壳価:0 九亿面:正面  $SCAN$  DT-5200 JAN **POWER** [ENT]次へ [L]戻る [R]照射<br>[F1]棚移動 [F2]編集 [F3]保存  $\sqrt{10}$  10:00  $3$  $DT-5200$  I/O  $TC$  $\begin{array}{ccc} {\rm C} & \hspace{1.6cm} & {\rm SCAN} & {\rm data} \end{array}$  $3$ 4 POWER 4902715491035 詳細 最後尾 SCAN PC USB DT-5200 台 1 段 6 列 3 棚POWERユーティリティー・棚SCAN・≪ライト≫より、[インポート]で取込7x42 2 積上 3 在庫 6 PTS Ver 2.0 (CMF) 売価 0 凡例表示 棚POWER 什器修正 4 POWER 商品削 ユーザー様専用\*\*\* \*\*\* \*\*\* \*\*\*  $PC$  $Q<sub>2</sub>$  サポートセンター 無料ダイヤル POWER ON |全台表示 |メーカ 取消 マロ図の  $DF-5200$  I/O 0120-987-571PC C SCAN  $\text{pdata}$  \*. MDL $\text{X.}}$  \*. CSV PC the set of the set of the set of the set of the set of the set of the set of the set of the set of the set of the set of the set of the set of the set of the set of the set of the set of the set of the set of the set of ユーザー様専用ページへのアクセス方法 **POWER** data TmpItem.NST ダウンロードサイトへのアクセスにはパスワードが必要となり、 バージョンアップCDのお届けと同様、正規ユーザー様のみ利用いただくことが可能です。  $\mathsf{POWER}$ 

## 流通マーケティング講座 70

## 流通マーケティング講座 71

流通マーケティング講座は正規ユーザー様へのサービスとなります。

下記、弊社ホームページよりユーザー様専用のID・パスワードを入力の上ご参照ください。

専用ID・パスワードはFAX送信させていただいております 最新の「インフォメーション」をご参照ください。

・セミナー&コラム <sup>→</sup> 流通マーケティング講座

http://www.iconcept.co.jp/series/marketing/index.htm

第70回の内容は 「セールスプロモーション 7」 です。

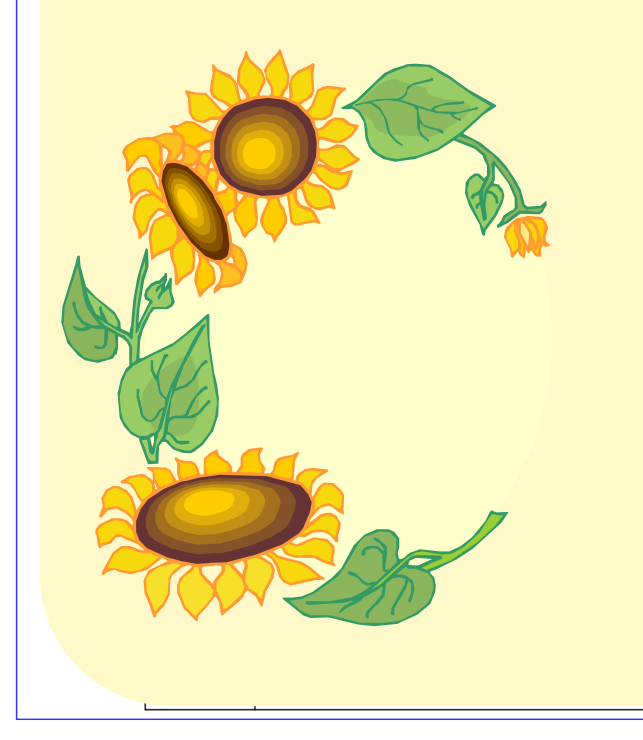

## 流通マーケティング講座は正規ユーザー様へのサービスとなります。

下記、弊社ホームページよりユーザー様専用の ID・パスワードを入力の上ご参照ください。

induit) interest <mark>専用ID・パスワードはFAX送信させていただいております</mark> 最新の「インフォメーション」をご参照ください。

・セミナー&コラム <sup>→</sup> 流通マーケティング講座

http://www.iconcept.co.jp/series/marketing/index.htm

第71回の内容は 「セールスプロモーション 8」 です。

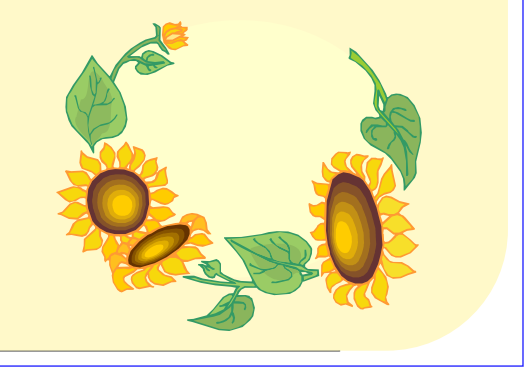

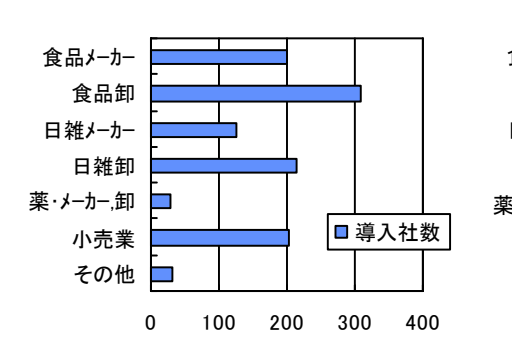

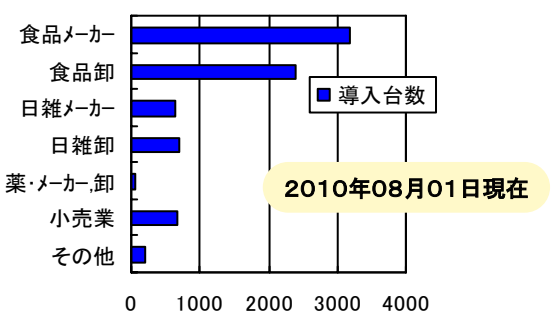

- Vol. 87 - Mail Rights Reserved, Copyright IConcept

**ATW**